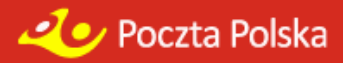

# **Metody i struktury usługi sieciowej śledzenia przesyłek Poczty Polskiej S.A.**

Ostatnia aktualizacja: 2013-11-07 Pobierz najnowszą wersję dokumentu

# *Informacje ogólne*

Poczta Polska S.A. udostępnia usługę sieciową (tzw. web service), która może być wykorzystana do tworzenia aplikacji (telefony komórkowe, sklepy internetowe) umożliwiających śledzenie przesyłek pocztowych. Opis usługi jest dostępny pod adresem: http://tt.poczta-polska.pl, zaś jej dokładna specyfikacja (WSDL) pod https://tt.poczta-polska.pl/Sledzenie/services/Sledzenie?wsdl.

Usługa udostępnia obecnie informacje o następujących rodzajach przesyłek:

- 1. w obrocie krajowym:
	- a. e przesyłki,
	- b. paczki pocztowe,
	- c. POCZTEX,
	- d. przesyłki pobraniowe,
	- e. z zadeklarowaną wartością,
	- f. przesyłki biznesowe,
	- g. przesyłki gabarytowe,
- 2. w obrocie zagranicznym:
	- a. EMS,
	- b. paczki pocztowe.

W wersji dla indywidualnych użytkowników usługa pozwala jednorazowo zapytać tylko o jeden numer przesyłki. Usługa wykorzystuje prostą autentykację (tzw. *UsernameToken Authentication*). Jako nazwę użytkownika należy podać ,,sledzeniepp'' i hasło ,,PPSA'' oraz ustawić *passwordType* na *PasswordText*.

Klientów masowych, którzy planują formułować jednorazowo zapytania o większe ilości przesyłek, prosimy o kontakt z Pocztą Polską S.A. (e – mail: sledzenie@poczta-polska.pl) oraz podanie:

- 1. nazwy (firmy),
- 2. przewidywanej ilości zapytań w ciągu godziny,
- 3. przewidywanego zakresu ilościowego numerów przesyłek w jednym zapytaniu,
- 4. danych kontaktowych (adres korespondencyjny, adres poczty elektronicznej, telefon, nazwisko osoby do kontaktów),
- 5. adresu IP, z którego wykonywane będą zapytania.

Danych udostępnianych przez usługę sieciową (web service) Poczty Polskiej S.A. nie wolno modyfikować w zakresie merytorycznym. Wszelkie zmiany w zakresie informacyjnym, zmiany zawartości komunikatów np. rodzaju i numerów przesyłek, czasu wystąpienia zdarzeń, zmiany ich kolejności są niedopuszczalne. Dopuszcza się jedynie modyfikacje w zakresie sposobu wizualizacji danych: dopasowanie kroju i wielkości czcionek, rozmieszczenia elementów, itp. Danych pozyskanych przy pomocy tego narzędzia nie wolno wykorzystywać do celów innych niż rzetelne informowanie Klientów o zdarzeniach dotyczących ich przesyłek dostarczanych poprzez Pocztę Polską S.A.

# *Web service dla klientów indywidualnych/firmowych*

Usługa sieciowa śledzenia przesyłek Poczty Polskiej S.A. została przygotowana w dwóch wersjach: dla klientów indywidualnych (anonimowych) oraz klientów firmowych (masowych).

Web service dla klientów indywidualnych https://**tt**.poczta-polska.pl/Sledzenie/services/Sledzenie?wsdl jest dostępny z dowolnych adresów IP i umożliwia sprawdzenie pojedynczych przesyłek (w jednym zapytaniu). Podczas logowania należy użyć nazwy użytkownika *sledzeniepp*, hasło *PPSA*.

Web service dla klientów firmowych https://**ws**.poczta-polska.pl/Sledzenie/services/Sledzenie?wsdl jest dostępny jedynie z określonych adresów IP i umożliwia sprawdzenie danych wielu przesyłek (do 500) w jednym zapytaniu. Podczas logowania należy użyć indywidualnie przyznanej nazwy użytkownika i hasła.

# *Informacje udostępniane przez web service*

Web service udostępnia następujące informacje:

- rodzaj przesyłki (wraz z kodem rodzaju przesyłki) np. *paczka priorytetowa (PRP)*,
- data nadania przesyłki,
- nazwa placówki, w której miało miejsce nadanie przesyłki np. *UP Augustów 1*,
- nazwa placówki, do której przesyłka zostanie skierowana,
- kraj nadania (wraz z kodem kraju nadania) np. *Polska (PL)*,
- kraj przeznaczenia (wraz z kodem kraju przeznaczenia),
- masa przesyłki (w kg),
- informacja o zakończeniu obsługi przesyłki przez Pocztę Polską S.A.,
	- lista zdarzeń związanych z przesyłką (statusów). Dla każdego ze zdarzeń udostępniana jest:
		- o data i czas zdarzenia,
		- o nazwa zdarzenia (wraz z kodem zdarzenia) np. *doręczenie (P\_D)*,
	- o przyczyna zdarzenia (wraz z kodem przyczyny) np. *nie zastano adresata (P\_A\_AANZ)*,
	- o nazwa placówki, w której miało miejsce zdarzenie.

Metody rozszerzone (\*Pl) zwracają dodatkowe informacje o placówce nadania i przeznaczenia oraz placówkach, w których miały miejsce zdarzenia:

- współrzędne geograficzne placówki,
- dane adresowe placówki:
	- o nazwę miejscowości,
	- o PNA,
	- o nazwę ulicy,
	- o numer domu,
	- o numer lokalu,
- godziny pracy placówki:
	- o w dni robocze np. *08:00-20:00* lub *Pon.: 08:00-20:00, wt.: 08:00-20:00, śr.: 09:00-16:00, czw.: 08:00- 20:00, pt.: 08:00-20:00*,
	- o w soboty,
	- o w niedziele i święta,
	- o uwagi dot. godzin pracy.

# *Metody web service'u*

Web service oferuje następujące metody:

### **1. Metody informacyjne**

- wersja zwraca numer wersji web service'u (*string*),
- maksymalnaLiczbaPrzesylek zwraca maksymalną liczbę o przesyłek (*int*), o które można zapytać się metodami sprawdzPrzesylki, sprawdzPrzesylkiPl,

### **2. Sprawdzanie jednej lub wielu przesyłek**

- sprawdzPrzesylke(*String* numer) wymaga podania numeru przesyłki, zwraca informacje o danej przesyłce w strukturze *Przesylka* – szczegółowe informacje o placówkach w atrybutach typu *Jednostka* nie są generowane,
- sprawdzPrzesylkePl(*String* numer) wymaga podania numeru przesyłki, zwraca informacje o danej przesyłce w strukturze *Przesylka* - szczegółowe informacje o placówkach w atrybutach typu *Jednostka* są generowane,
- sprawdzPrzesylki(*String[]* numer) wymaga podania jednego lub kilku numerów przesyłek, a zwraca informacje o podanych przesyłkach w strukturze *Komunikat* – szczegółowe informacje o placówkach w atrybutach typu *Jednostka* nie są generowane,
- sprawdzPrzesylkiPl(*String[]* numer) wymaga podania jednego lub kilku numerów przesyłek, a zwraca informacje o podanych przesyłkach w strukturze *Komunikat* - szczegółowe informacje o placówkach w atrybutach typu *Jednostka* są generowane,

#### **3. Sprawdzanie przesyłek posiadających zdarzenia w podanym okresie (metody** *OdDo***)**

- sprawdzPrzesylkiOdDo(*String[]* numer, *String* odDnia, *String* doDnia) wymaga podania jednego lub kilku numerów przesyłek oraz przedziału czasu w postaci dnia początkowego i końcowego (yyyy-mm-dd). Zwraca strukturę *Komunikat*, a szczegółowe informacje o placówkach w atrybutach typu *Jednostka* nie są generowane. W tej metodzie struktury *Przesylka* w liście przesyłek są wypełniane danymi jedynie dla przesyłek posiadających zdarzenia w podanym okresie. Jeśli przesyłka nie miała zdarzeń w podanym okresie zwracana jest pusta struktura *Przesylka* (wypełnione jedynie pola status i numer) ze statusem równym 2,
- sprawdzPrzesylkiOdDoPl(*String[]* numer, *String* odDnia, *String* doDnia) jak metoda powyżej jednak generowane są szczegółowe informacje o placówkach w atrybutach typu *Jednostka*,

#### **4. Metody testowe**

• witaj – metoda do testów poprawności przekazywania parametrów. Wymaga podania parametru imie (string), a zwraca tekst "Witaj <imie>".

# *Struktury danych*

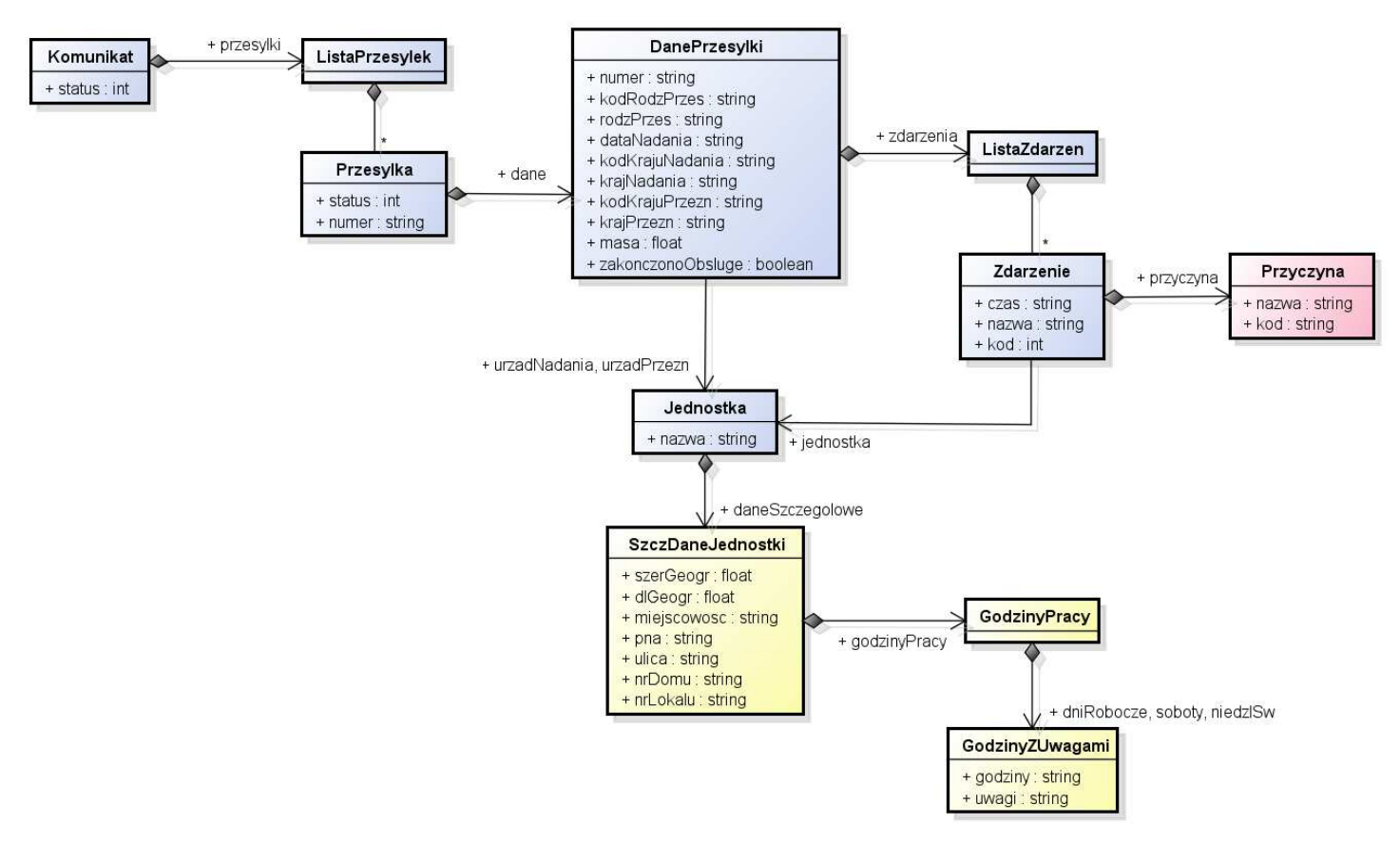

*Rys. 1 - Diagram struktur danych zwracanych przez web service* 

- *Komunikat*:
	- o status (*int*):
		- $0 ok$
		- $-1$  zapytanie o zbyt duża liczbe przesyłek
		- -2 brak uprawnień do sprawdzania wielu przesyłek
		- -3 daty podane w wywołaniu metod *sprawdzPrzesylkiOdDo* lub *sprawdzPrzesylkiOdDoPl* są błędne – sprawdzanie dat obejmuje format daty (yyyy-mm-dd), poprawność numeru miesiąca i dnia w miesiącu. Nie jest zaś sprawdzane czy data końcowa jest większa lub równa dacie początkowej. W takim przypadku sprawdzane przesyłki, o ile istnieją, będą miały status (w strukturze *Przesylka*!) równy 2 – opis poniżej.
		- $-99$  inny bład

Uwaga! Pole *status* występuje również w strukturze *Przesylka* – wartości pola mają tam jednak inne znaczenie.

- o przesylki (*ListaPrzesylek*) wypełniona dla statusu równego 0
- *ListaPrzesylek*:
	- o przesylka (*Przesylka[]*)
- *Przesylka*:
	- o status (*integer*)
		- $\bullet$  0 ok,
			- 1 są inne przesyłki o takim numerze
		- 2 przesyłka o podanym numerze jest w systemie, ale nie ma zdarzeń w podanym okresie (dotyczy metod *OdDo*)
		- -1 w systemie nie ma przesyłki o takim numerze. **Uwaga!** Web service uwzględnia jedynie przesyłki posiadające choć jedno zdarzenie w przeciągu ostatnich 30 dni.
		- -2 podany numer przesyłki jest błędny
		- -99 inny błąd

### Uwaga! Pole *status* występuje również w strukturze *Komunikat* – wartości pola mają tam jednak inne znaczenie.

- o numer (*string[20]*) numer przesyłki (zgodny z podanym w parametrze metody)
- o dane (*DanePrzesylki*)
- *DanePrzesylki*:
	- o numer (*string[20]*) ponownie numer przesyłki
	- o kodRodzPrzes (*string[5]*) kod rodzaju przesyłki
	- o rodzPrzes (*string[64]*) rodzaj przesyłki
	- o dataNadania (*string[10]*) data nadania przesyłki w postaci yyyy-mm-dd
	- o kodKrajuNadania (*string[5]*) kod kraju nadania przesyłki (np. PL)
	- o krajNadania (*string[64]*) nazwa kraju nadania (np. POLSKA)
	- o kodKrajuPrzezn (*string[5]*) kod kraju przeznaczenia przesyłki (np. PL)
	- o krajPrzezn (*string[64]*) nazwa kraju przeznaczenia (np. POLSKA)
	- o urzadNadania (*Jednostka*) informacje o placówce nadania
	- o urzadPrzezn (*Jednostka*) informacje o placówce przeznaczenia
	- o masa (float) waga przesyłki w kg
	- o zakonczonoObsluge (*boolean*) czy miało miejsce tzw. zdarzenie kończące (np. doręczenie, odebranie przesyłki w urzędzie, zwrot przesyłki itp.)
	- o zdarzenia (*ListaZdarzen*)
- *ListaZdarzen*:
	- o zdarzenie (*Zdarzenie[]*)
- *Zdarzenie*:
	- o czas (*string[16]*) czas zdarzenia w postaci yyyy-mm-dd hh-nn
	- o nazwa (*string[64]*) nazwa zdarzenia (np. Wysłanie z ładunkiem)
	- o jednostka (*Jednostka*) jednostka (placówka PP), w której miało miejsce zdarzenie
	- o kod (*string[10]*) kod zdarzenia
	- o przyczyna (*Przyczyna)*  przyczyna zdarzenia atrybut jest wypełniany jedynie dla pewnych użytkowników web service'u

Występujące w systemie zdarzenia to:

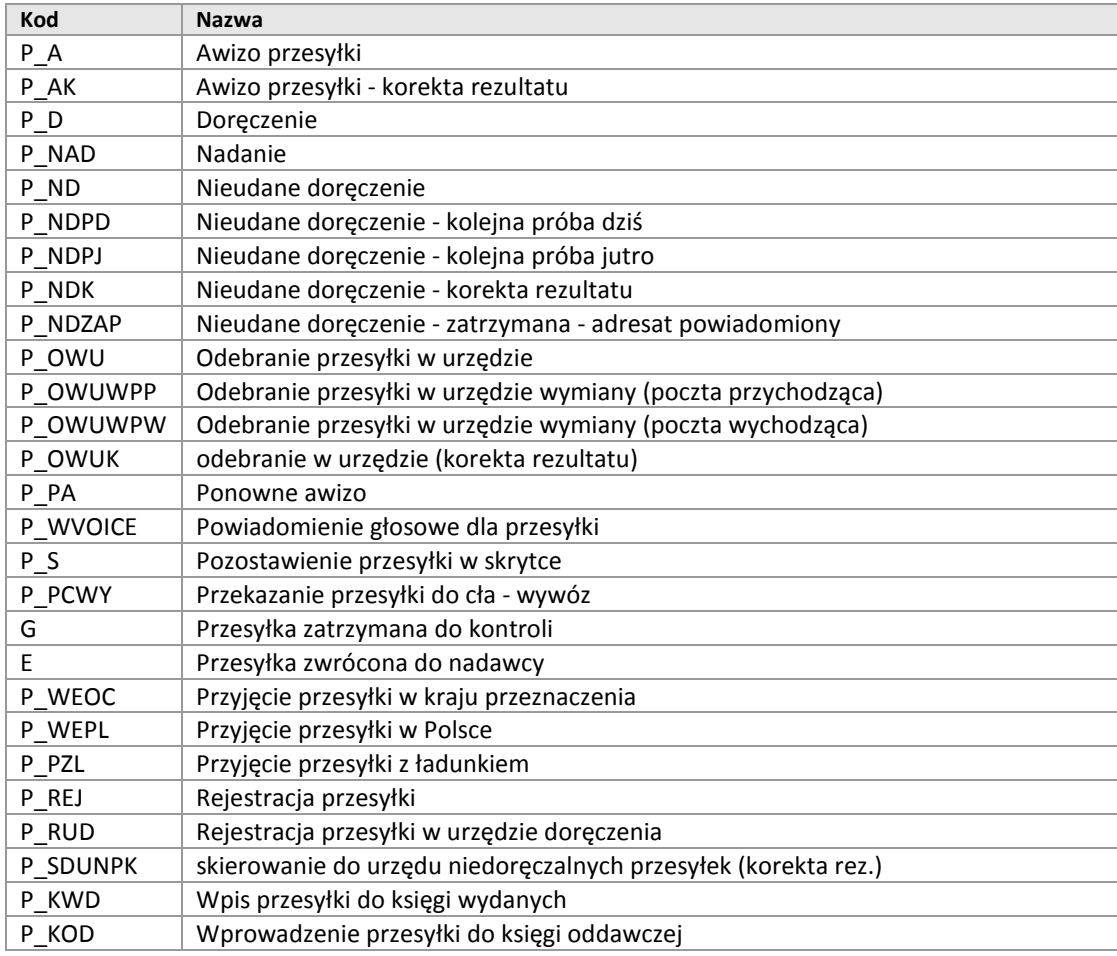

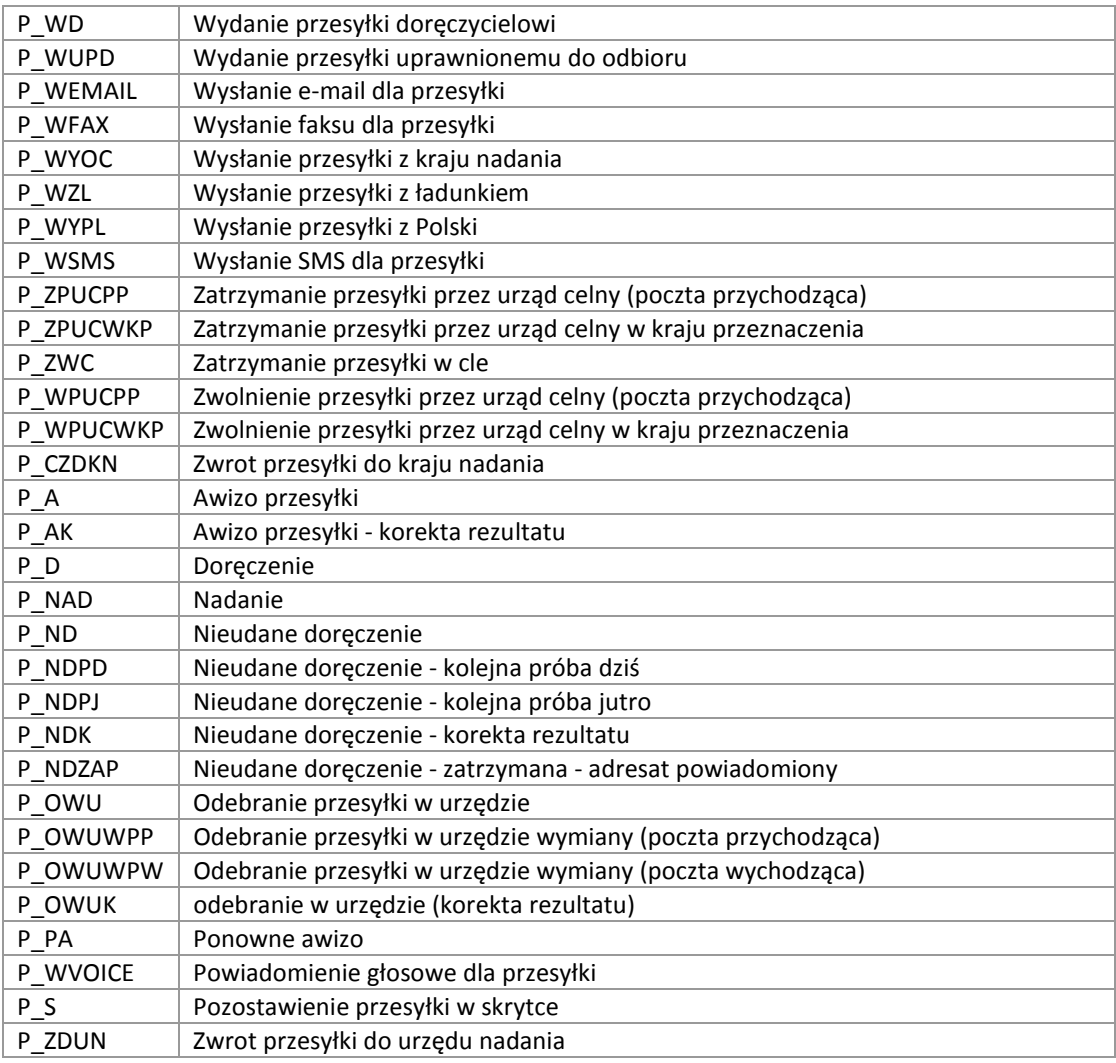

- *Jednostka*:
	- o nazwa (*string[64]*)
	- o daneSzczegolowe (*SzczDaneJednostki*) puste dla metod SprawdzPrzesylke i SprawdzPrzesylki, wypełnione dla SprawdzPrzesylkePl i SprawdzPrzesylkiPl
- *Przyczyna*:
	- o nazwa (*string[64]*) przyczyna zdarzenia
	- o kod (*string[10])* kod przyczyny zdarzenia
- *SzczDaneJednostki*:
	- o szerGeogr (*float z N(8,6))* szerokość geograficzna placówki
	- o dlGeogr (*float z N(9,6))* długość geograficzna placówki
	- o miejscowość (*string[64])* miejscowość, w której znajduje się placówka
	- o pna (*string[6])* PNA (kod pocztowy) placówki
	- o ulica (*string[169])* ulica
	- o nrDomu (*string[11])* numer domu
	- o nrLokalu (*string[7])* numer lokalu
	- o godzinyPracy (*GodzinyPracy)* godziny pracy placówki
- *GodzinyPracy*:
	- o dniRobocze (*GodzinyZUwagami*) informacja o godzinach pracy placówki w dni robocze
	- o soboty (*GodzinyZUwagami*) informacja o godzinach pracy placówki w soboty
	- o niedzISw (*GodzinyZUwagami*) informacja o godzinach pracy placówki w niedziele i święta
- *GodzinyZUwagami*:
	- o godziny (*string[4000]*) godziny pracy np. 08:00-24:00
	- o uwagi (*string[4000]*) uwagi do godzin pracy

### **Informacja**

Znaki [] za nazwą typu oznaczają listę (np. *Przesylka[]* - lista elementów typu *Przesylka*), zapis [<liczba>] przy typie string oznacza maksymalną długość tekstu (np. *string[64]* ⇔ tekst o maksymalnej długości 64 znaków)

# *Testowe numery przesyłek*

Web service zwraca pewne ustalone komunikaty dla wybranych, testowych numerów przesyłek.

### **Metody SprawdzPrzesylki i SprawdzPrzesylkiPl oraz SprawdzPrzesylkiOdDo i SprawdzPrzesylkiOdDoPl (pytania o wiele przesyłek)**

Jeśli **pierwszym numerem** w zapytaniu jest testk-1, testk-2, testk-3 lub testk-99 metody zwracają strukturę *Komunikat* ze statusem:

- o -1 (zapytanie o zbyt dużą liczbę przesyłek) dla numeru przesyłki testk-1
- o -2 (brak uprawnień do sprawdzania wielu przesyłek) dla numeru testk-2
- o -3 (błędne daty w zapytaniu SprawdzPrzesylkiOdDo lub SprawdzPrzesylkiOdDoPl) dla numeru testk-3
- o -99 (inny, nieokreślony błąd) dla numeru testk-99

Numery testk-1, testk-2, testk-3, testk-99 **nie działają** w metodach pytających o jedną przesyłkę. W tych metodach dla numerów testk-1, testk-2, testk-3, testk-99 zawsze zwracany będzie status -2 (numer niepoprawny).

### **Metody SprawdzPrzesylke i SprawdzPrzesylkePl (pytanie o jedną przesyłkę)**

Testowe numery przesyłek to: testp0, testp1, testp-1, testp-2, testp-99. Dla tych numerów pole status w zwracanej strukturze *Przesylka* ma wartość:

- o 0 (ok) dla numeru przesyłki testp0
- o 1 (są inne przesyłki o podanym numerze) dla testp1
- o -1 (brak przesyłki o podanym numerze) dla testp-1
- o -2 (niepoprawny numer przesyłki) dla testp-2
- o -99 (inny, nieokreślony błąd) dla numeru testk-99

Dodatkowo dla numerów testp0 i testp1 zwracane są testowe dane przesyłki i jej zdarzeń.

Numerów przesyłek testp0, testp1, testp-1, testp-2, testp-99 można również użyć w pytaniu o wiele przesyłek. W zwróconej odpowiedzi struktury *Przesylka* odpowiadające tym numerom będą miały ustalony, testowy status, struktury odpowiadające innym numerom będą miały status rzeczywisty.

### *Autentykacja*

Web service wykorzystuje mechanizm prostej autentykacji opartej o tzw. Username Token Element. Standard ten został zdefiniowany w Web Services Security (WSS):

http://docs.oasis-open.org/wss/2004/01/oasis-200401-wss-soap-message-security-1.0.pdf

W nagłówku koperty SOAP powinien zostać umieszczony tzw. Security Element zawierający nazwę użytkownika i hasło. Przykładowe wywołanie metody *witaj* zawierającej pełen Security Element może wyglądać tak:

```
<soapenv:Envelope 
  xmlns:sled="http://sledzenie.pocztapolska.pl"
 xmlns:soapenv="http://schemas.xmlsoap.org/soap/envelope/"> 
     <soapenv:Header> 
        <wsse:Security 
           soapenv:mustUnderstand="1"
           xmlns:wsse="http://docs.oasis-open.org/wss/2004/01/oasis-200401-wss-wssecurity-secext-
1.0.xsd">
            <wsse:UsernameToken wsu:Id="UsernameToken-2"
               xmlns:wsu="http://docs.oasis-open.org/wss/2004/01/oasis-200401-wss-wssecurity-utility-
1.0.xsd">
               <wsse:Username>sledzeniepp</wsse:Username> 
               <wsse:Password 
                  Type="http://docs.oasis-open.org/wss/2004/01/oasis-200401-wss-username-token-
profile-1.0#PasswordText">PPSA</wsse:Password> 
               <wsse:Nonce 
                  EncodingType="http://docs.oasis-open.org/wss/2004/01/oasis-200401-wss-soap-message-
security-1.0#Base64Binary">X41PkdzntfgpowZsKegMFg==</wsse:Nonce> 
               <wsu:Created>2011-12-08T07:59:28.656Z</wsu:Created> 
           </wsse:UsernameToken>
        </wsse:Security>
     </soapenv:Header>
     <soapenv:Body>
       <sled:witaj>
         <sled:imie>Jan</sled:imie> 
       </sled:witaj>
    </soapenv:Body> 
</soapenv:Envelope>
```
Akceptowana, minimalna wersja Security Element może nie zawierać elementów *Nonce* i *Created* oraz identyfikatora (*id*) *UserNameToken*:

```
<wsse:Security 
   soapenv:mustUnderstand="1"
   xmlns:wsse="http://docs.oasis-open.org/wss/2004/01/oasis-200401-wss-wssecurity-secext-1.0.xsd">
     <wsse:UsernameToken 
      xmlns:wsu="http://docs.oasis-open.org/wss/2004/01/oasis-200401-wss-wssecurity-utility-
1.0.xsd">
        <wsse:Username>sledzeniepp</wsse:Username>
        <wsse:Password Type="http://docs.oasis-open.org/wss/2004/01/oasis-200401-wss-username-token-
profile-1.0#PasswordText">PPSA</wsse:Password>
     </wsse:UsernameToken>
</wsse:Security>
```